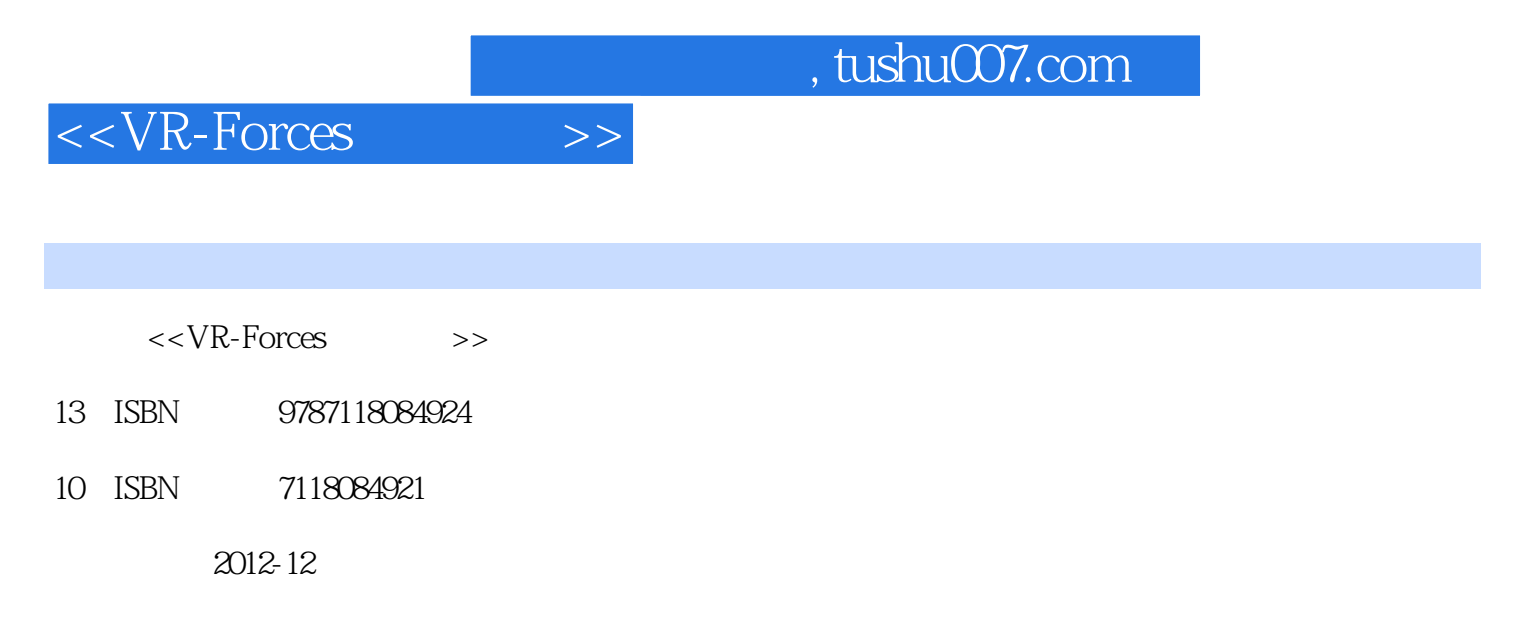

 $(2012-12)$ 

PDF

http://www.tushu007.com

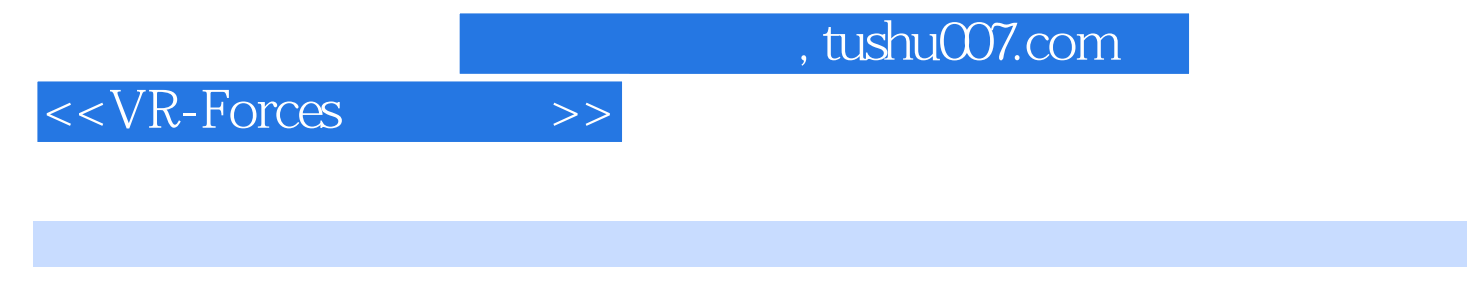

VR-Forces<br>15 3 VR—Forces  $15$  3 VR — Forces  $\blacksquare$ 

## , tushu007.com

## $<<$ VR-Forces  $>>$

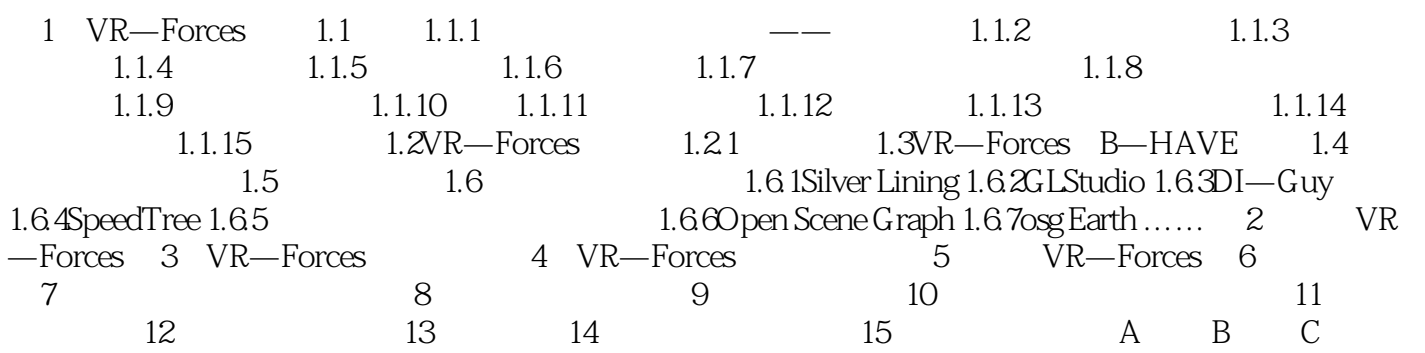

, tushu007.com

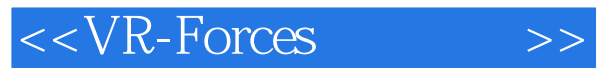

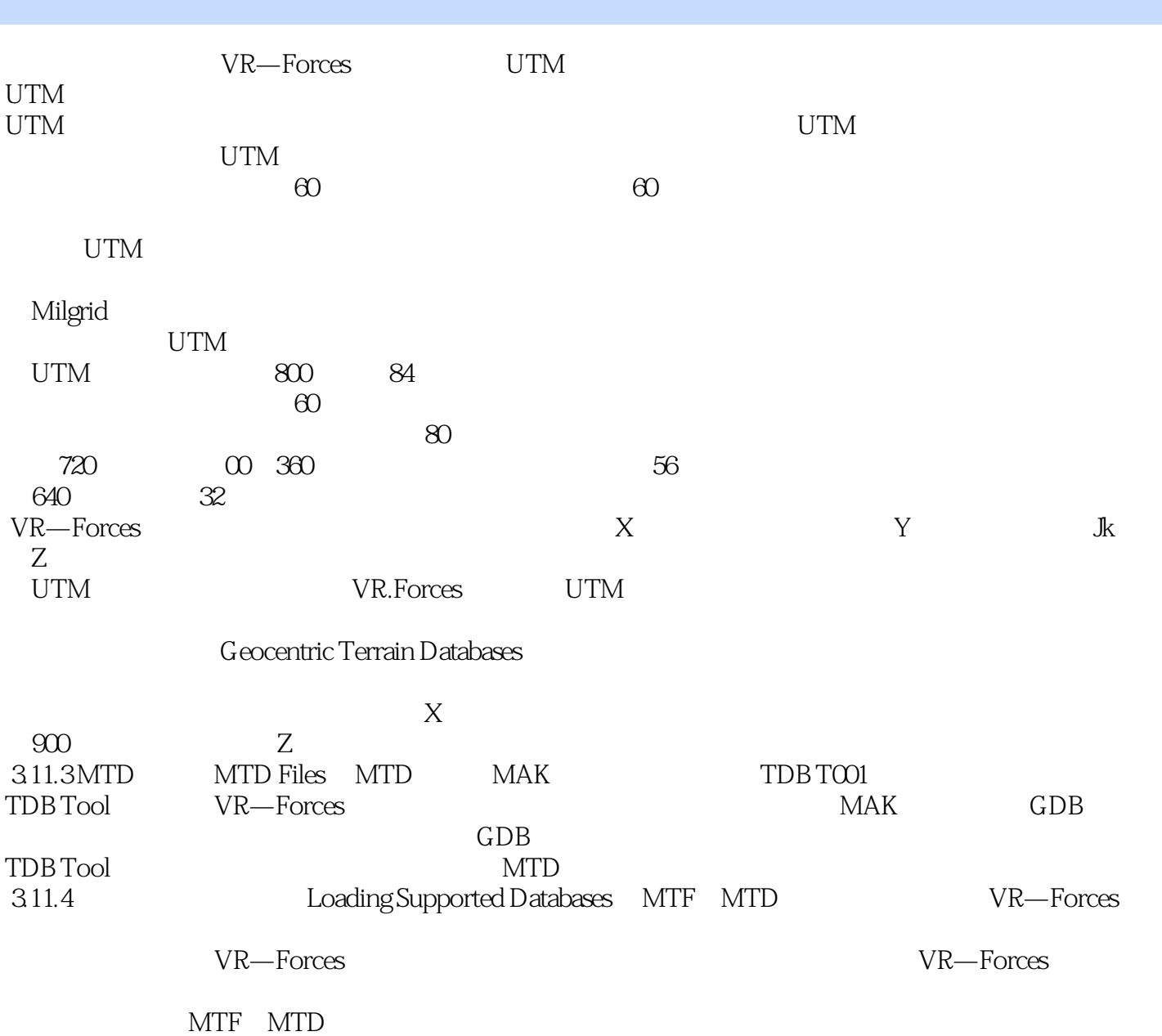

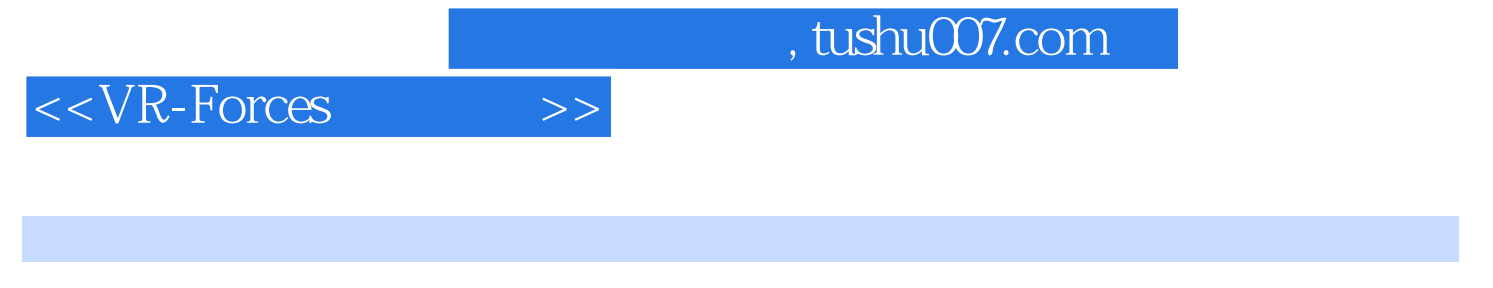

VR-Forces VR—Forces

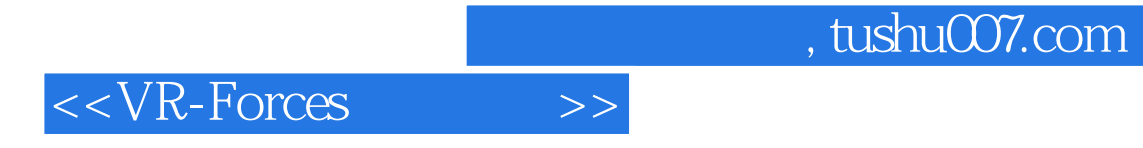

本站所提供下载的PDF图书仅提供预览和简介,请支持正版图书。

更多资源请访问:http://www.tushu007.com